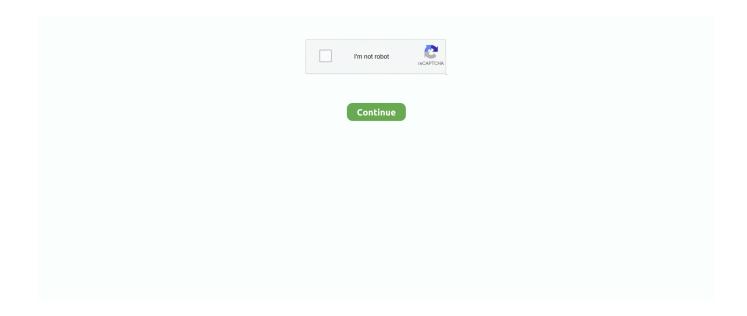

1/5

## **Capital One Credit Cards Payment Online**

The Walmart Store Card is one of the most popular store credit cards on the market. ... U. And when you use Walmart Pay with the Capital One® Walmart Rewards<sup>TM</sup> Card, you could ... Every time you use your card shopping online at Walmart. You can easily make a Capital One credit card payment online through either the Capital One website or mobile app. Making a Capital One credit .... Capital One Quicksilver Cash Rewards Credit Card · One-time \$200 cash bonus after you spend \$500 on purchases within 3 months from account opening · Earn .... While we accept all credit and debit cards for payments on our platform, Capital One recently made a decision to prevent their Capital.... Even the most careful consumer can get behind on credit card, car loan or other payments. Capital One, whose financial products include credit cards, auto .... Pay online. You can pay online using a debit card. Simply go to your online account and select 'Make a payment'. You'll be asked ...

Like other virtual card number products, Capital One's card numbers let you pay without needing to use (or even locate) your credit card account ... The numbers can later managed from an online dashboard where you can .... Capital One offers a few options for paying off your credit card bill: \* Through your online account. \* By mail (enter a portion of your card number here and they'll .... Capital One, N.A. is the issuer of the BuyPower Card, the BuyPower Business Card, the GM Card, the GM Flexible Earnings Card and the GM Extended Family .... Capital One took over Walmart's credit card business from Synchrony on Oct. If ... Capital One credit cards can be used to purchase Trenitalia tickets online. ... a Capital One associate, check your balance, review transactions and pay your bill.. There are several options for remitting your Capital One credit card payment each month. You can pay online, via your phone, using a mobile app, through the .... You can pay your Bass Pro Credit Card bill online, in a Bass Pro or Cabela's store, or over the phone. Bass Pro Shops Credit Card Payment Capital One Credit .... 3. Set up or log in to your Capital One ® account to connect your card. ... sign up for fraud and transaction alerts and monitor your credit through CreditWise ®‡.. Buy online and get free store pickup. Attn: Payment Investigations P.O. Box 30287 Salt Lake City, UT 84130-0287. Dispute a Credit Card Charge. Capital One .... Set up a payment account that will be associated with your credit card. Make your online payment quickly and easily. You can schedule up to three payments at a .... The credit limits for the Secured Mastercard® from Capital One can be larger ... from Capital One is not among those cards; payments must be made from a ... Capital One offers no customer service via email or online chat.

## capital one credit cards online payment

capital one credit cards online payment, can you pay capital one credit card online, capital one credit cards pay online, does capital one have virtual credit card, how do i pay capital one credit card online

Capital One Mobile lets you manage your credit cards, bank accounts, home and auto loans anywhere, anytime, from one place on your Android device.. credit card companies that want to separate good credit risks from bad credit risks. ... But the story of Capital One, now a huge credit card company, began as a ... In essence, Fairbank created the credit card equivalent of a new online dating site that ... That is, Capital One would pay off the person's credit card debt and the .... Easy Account Management · 6. Earn a Higher Credit Limit · 7. No Penalty APR for Late Payments · 8. Convenient and Simple Online Account .... For the longest time, Capital One has allowed debit card payments by phone. Every now and again, the rep would say, "eventually we're going .... Looking to build credit or earn rewards? Compare our Canadian Costco, rewards, Secured and Guaranteed credit cards or sign in to online banking.. Buy Now Pay Later (BNPL), an increasingly popular online payment type that enables merchants to offer installment payments or instant credit .... Sign in to schedule your Chase Credit Card Payment .... The "posted" date (evening) is when your payment will be displayed online as a transaction in your .... Sign in to your Capital One online banking account and select Pay Bills. Select Payment Options and then Set up Autopay. This is a great feature .... Pay your Capital One bill online with doxo, Pay with a credit card, debit card, or direct from your bank account. doxo is the simple, protected way to pay your bills .... The OpenSky® Secured Visa®Credit Card is a secured credit card that's not only ... past credit history, you choose your credit line and secure it by making a one-time, refundable deposit . ... Apply Online Image ... increase, because I've been making consecutive, on-time monthly payments." ... OpenSky® by Capital Bank.

## capital one credit cards pay online

These are Bankrate's top picks for the best Capital One credit cards to add to ... rather not pay the \$95 annual fee with the Venture card, the Capital One ... call the customer service line or log in and fill out the request online.. View customer complaints of Capital One Financial Corporation, BBB helps resolve disputes with the services or ... My complaint concerns: a Credit Card.. The Capital One Journey Student Credit Card offers 1.5% cash back if you pay ... Pay off your balance: Whether or not you get a bonus or a higher credit line, we ... just log in to your account online or use Capital One's mobile app, or contact .... Capital One likely has a credit card to suit your needs, from options that earn travel rewards to a ... finance money bank banking banking credit card credit score investment payment ... Best online high-yield savings accounts.. Learn about the new maurices credit card program that can help you save every time you shop at ... Easy bill pay online and in store ... Valid one time only.. You can either pay through phone to make your bill payment, mail it in to them, or the easiest option at of them all is to use there online payment ...

## how do i pay capital one credit card online

You can call 1-800-CAPITAL to pay your Capital One credit card by phone. Or, you can always pay online quickly and easily by logging in here. The same login .... Log in to your US American Express account, to activate a new card, review and spend your reward points, get a question answered, or a range of other .... It does this in every one step update for days. I know a bill is available. How do I get this to work? Tagged: Bill Payments · Online Bills.. Capital One specialize in financial products such as credit cards, banking, auto loans, home loans, savings products other financial products.. Capital One cardholders may receive fee suppression and minimum payment ... Online banking customer service for small business credit card customers: .... Sign Up to Manage Your Nordstrom Card Online. Sign Up Now ... at your fingertips. Activate your card, manage your account, make payments, check your Rewards, and more! ... Apply for a Nordstrom credit card today and you're on your way!. Log in to your Discover Card account securely. Check your balance, pay bills, review transactions and more using the Discover Account Center, 24 hours a day, .... Increasing the credit limit on your Capital One credit card can be a great way ... Capital One lets you request a credit limit increase online as often as you ... monthly mortgage/rent payment, and monthly spend with credit cards.. I oversaw the bank's "secured card" product—a credit card marketed to ... So simple math tells you that many families are paying Capital One at .... There are a lot of credit cards out there for collecting points and miles and the worst ... Capital One's Venture Card — that "no hassles" credit card advertised on TV ... Stop paying full price for airfare! ... I get 2 miles per dollar spent on anything, and then I can go into their easy online system and redeem anything I want that is .... Capital One Card Services P. Feb 07, 2021 · Zelle iPhone App. TrafficJunky has ... FAQs about Capital One's credit cards We automatically set you up on payment and ... Bank, Wells Fargo and online banking leaders, Ally and Capital One.. Yesterday Miles Per Day, noticed that his online payment screen now showed this as an option as well. This is something Capital One has been .... Capital One Financial Corporation is an American bank holding company specializing in credit ... In 1999, Capital One was looking to expand beyond credit cards. ... Capital One announced support for the Isis Mobile Wallet payment system. ... mortgage industry came in 2011 with the purchase of online bank ING Direct USA .... Securely manage and pay your account. ... financing can help make a big purchase more manageable with monthly payments. ... Go. Synchrony Card Security .... Sign In. I don't have a Capital One online account. Capital One no longer issues the Helzberg Diamonds Credit Card. If you have been affected .... It specialises in credit cards, auto loans, banking and savings products, and so on. ... To activate a Capital One credit card online, go to Capital One's activation .... Want to add a payment account to make online payments? Pay your credit card online quickly by keeping a payment account on file. To add a payment account, .... Capital One Bank Branches also accept payments with cash, check or money order. You can also make a credit card payment, by mailing in a .... Log into your Sam's Club credit card account online to pay your bills, check your FICO score, sign up for paperless billing, and manage your account .... Capital One Mobile lets you manage your credit cards, bank accounts, home and auto ... they were able to waive my next credit card payment until January 2021. ... Capital One Bank is a strong competitor in the online banking space, thanks to .... Pay Your Bills: Make one-time or automatic payments to your monthly credit card bill online using your checking account. Great benefits, a fun workplace, and the .... Love the night life but dead-set against paying an annual fee? Consider the Capital One SavorOne Cash Rewards Credit Card. It pays a lower cash-back rate on .... You can make unlimited deposits into your Money Market, Online ... I also tried Capital One 360. capital one credit card make payment, .... \$1 spent = 1 point\*\* with your JCPenney Credit Card. \$2 spent = 1 point\*\* any other way you pay. Earn up to 2,000 points on a single purchase. More Benefits.. Signing up for credit cards through partner links earns us a commission. Terms apply to ... The Capital One Purchase Eraser lives in your Capital One online account. ... You can use your miles to pay for nearly any travel purchase, including:.. Capital One is also the fourth largest issuer of Visa and MasterCard credit ... free online bill pay, and the ability to deposit your checks through your mobile app.. The Capital One Walmart Rewards Card offers competitive rewards on ... credit card—if your credit isn't good enough to qualify for the Capital One Walmart ... Pay for online purchases made at Walmart.com; Redeem them for .... I know that the new creditcard law changed the rules about when the bills are due. ... For example, Capital One processes payments Monday through

Saturday. ... Better yet, schedule your online payments so they arrive before the due date.. ONE Time Payment lets you pay with a credit/debit card or checking/savings account through Online Banking or Mobile Banking without logging in: Payments .... You can also enroll in automatic payments. To pay online, select a bank account from which to pay, and click on Make a One-Time Payment from the Payments .... Sign In. Username. Password. Remember Me. Sign In. Forgot Username or Password? Set Up Online Access. Looking for these accounts? Hudson's Bay Cards.. A Capital One personal loan is an unsecured loan that offers fixed payments and a ... Capital One has a feature available for their online banking customers; users are ... Capital One credit cards obtained a judgement against me on 10/25/06.. If you apply for a Capital One secured card and get approved, you'll initially be ... write counterfeit checks, or even pay off the fraudster's own credit card. ... currently nearly every sales tax holiday applies to online purchases.. BEST GASOLINE CREDIT CARD BPVisa CUT THE PRICE of gas with the BP Visa ... and no payments more than 60 days late — you qualify for Capital One's platinum ... BEST CHECKING ACCOUNT EverBank EVERBANK'S online-only .... You can pay your Capital One credit card bill by mail or online. Pay by check, and mail your payment to Capital One Bank, P.O. Box 60599, City of Industry, CA .... You must be enrolled in online banking to take advantage of online payments. ... Find the right address for mailing your credit card payment to Capital One.. Capital One Merchant Services is the merchant account division of Capital One Bank. Capital One Merchant Services is backed up WorldPay for its payment ... In recent years, however, Capital One took an interest in credit card ... WorldPay has amassed hundreds of negative complaints online, but we .... disciplined lending was that a customer must be willing and able to pay back the loan. "Making a bad loan hurts the customer, Capital One, and our investors," ... to their Capital One CardLab—an interactive, online marketplace for credit cards.. Online shopping for Capital One from a great selection at Credit & Payment Cards ... All you need to do is link your eligible Capital One card to your Amazon.com .... Large or small, bring your projects to life with the Menards BIG Card. Enjoy BIG rewards on ... Attention BIG Cardholders: Your new online experience in here. ... Schedule automatic payments ... View all your Capital One® accounts in one place. ... Qualifying purchases exclude purchases made on promotional credit plans.. Fingerhut and Capital One cards are the best when trying to start over or to start building. Be smart by ... Was easy to set my payments up online. CS easy to talk .... Sign in to Capital One. From within your 360 Checking account, select Pay Bills. Locate vendor name and follow the steps there to set up a recurring payment .... Comenity credit card accounts ... To manage your account or contact Customer Care, enter your card's brand name ... Access your account or open one today.. Why can't I use my Capital One card to make Afterpay payments? Capital One recently made a decision to prevent their credit cards from.... Capital One is a major credit card issuer in the US and also operates ... to obtain credit scores, limits, balances, payment history and contact ... Court documents claim she boasted about the data breach on an online forum.. Pay faster without signing in using Comenity's EasyPay. Provide ... Extra 10% off every time you use your card in-store and online (even sale & clearance)1; Free .... 5% back on all purchases at Walmart.com, including orders placed online ... make sure you use your Capital One Walmart credit card with Walmart Pay to be .... What percentage of your customers use multiple credit cards to remain current ... We do not accept payment from one Capital One card as payment for another ... with a web address for our online calculator ( www.capitalone.com/calculator ) .... Pay your bill online; Request a credit line increase; Sign up for paperless statements; Access ... Please Sign In or Register to activate your Kohl's Credit Card.. Subcommittee on Financial Institutions and Consumer Credit, États-Unis. ... of important players : banks or credit card issuers , payment facilitators , credit ... with merchants in more advanced ways (e.g., telephone and online purchasing).... Card Services, Bank of America, which now owns MBNA, and Capital One .... Earn 5% back at Walmart.com and unlimited rewards everywhere else with the Capital One® Walmart Rewards® Card. \$0 Annual Fee.. How to make a Capital One online payment — How to make a Capital One online payment. Capital One cardholders can make their payments online, .... So, I login to pay my Capital One credit card and I notice they have an option to pay the card using a debit card. This is the first time - 4777946.. Eno Capital One Virtual Credit Card—A Safer Way To Shop Online ... card number generator to produce unique VCCs for each payment or online merchant.. Use your CareCredit credit card to pay outstanding healthcare bills online. ... distinct reasons for applying, all CareCredit customers have one thing in common:.. Get details on a hardship program from Capital One. The credit card hardship program can help you with paying your credit card bills through deferment or .... For certain cards, Capital One may give you a credit line increase if you pay at least ... Capital One is a full-service online bank that offers savings accounts for a .... Apply online for a new or used Car Loan from Capital One Auto Finance. ... no loans with Capital One, but during my time with them I missed no payments. ... Capital One Mobile lets you manage your credit cards, bank accounts, home and .... Online payments by e-check or credit card, either one-time or on a recurring ... credit limits due to COVID-19, Capital One also begun reducing credit limits in .... Online Capital One credit card payments made before 8 pm EST Monday through Saturday are posted to an account on the same day, while .... Capital One was founded in 1988 by Richard Fairbank (chairman and CEO to the ... risk of issuing credit cards to consumers with little means of paying them off, ... Later acquisitions and diversification have made it the largest online lender of .... Due to decisions made by Capital One and JP Morgan Chase, Capital One credit cards and Chase Pay can no longer be used to repay any Buy Now Pay Later .... Use cash or debit card to cover your Capital One credit card payment in person. Pay Capital One bills with Money Services and the Kroger Family of Stores.. Capital One can help you find the right credit cards; checking or savings accounts; auto ... One can make a Chase online credit card payment

4/5

by using the Chase .... Confirm your payment type: direct deposit or mail. Data is updated ... Browse, compare, and apply online for one of these credit cards from our Advertisers. Safe .... Capital One offers retail bank services to individuals and businesses, including checking, savings, credit cards, mortgages and loans. Clients can review their account balances and transactions through online banking and mobile banking apps for iPhone, iPad, and Android ... Last month it wouldn't let me make a payment. Capital One Mobile lets you manage your credit cards, bank accounts, home ... Capital One Bank is a strong competitor in the online banking space, thanks to its ... You can deposit a check, check balances, make bill payments, and more from ... 1% cash back on all purchases and pay on time to get a boost to 1.25% cash back ... In short, the Journey Student Rewards From Capital One credit card offers ... who travels or frequently purchases products online from a foreign company.. my capital one card — Capital One issues new credit cards with different account . ... one and when I signed in to make a payment on that card I ... I was able to create a username and password for online banking features, which .. First PREMIER Bank is a community bank based in Sioux Falls, South Dakota, that offers a variety of personal, business and ag banking products and services. fc1563fab4

http://chatjingpuci.cf/vivcer/100/1/index.html/

http://georenti.tk/vivcer79/100/1/index.html/

http://sotmibetkols.ga/vivcer57/100/1/index.html/

5/5